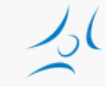

#### **Cloud Networking (VITMMA02) OpenStack**

Markosz Maliosz PhD

Department of Telecommunications and Media Informatics Faculty of Electrical Engineering and Informatics Budapest University of Technology and Economics

Spring 2019

# **OpenStack**

- » Free and open source IaaS cloud platform
	- » manages processing, storage, network resources
	- » on commodity hardware
	- » flexible configuration options
- » Based on collection of open source software
- » started as a joint project of Rackspace and NASA in 2010
	- » AT&T, Ericsson, Huawei, Intel, IBM, HP, RedHat, Cisco, Dell, etc. <http://www.openstack.org/foundation/companies/>
- » written in python
- » well documented
- » modular architecture
- » ApacheLicense 2.0

Commercial Use **Hold Liable Include Copyright** Modify **Include License** Use Trademark Include License Distribute **State Changes** Sublicense Include Notice Private Use Use Patent Claims Place Warranty

#### Can Cannot Must

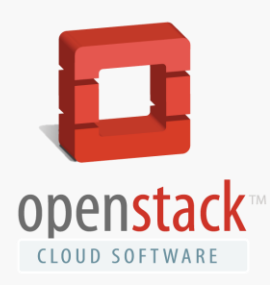

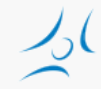

#### **Releases**

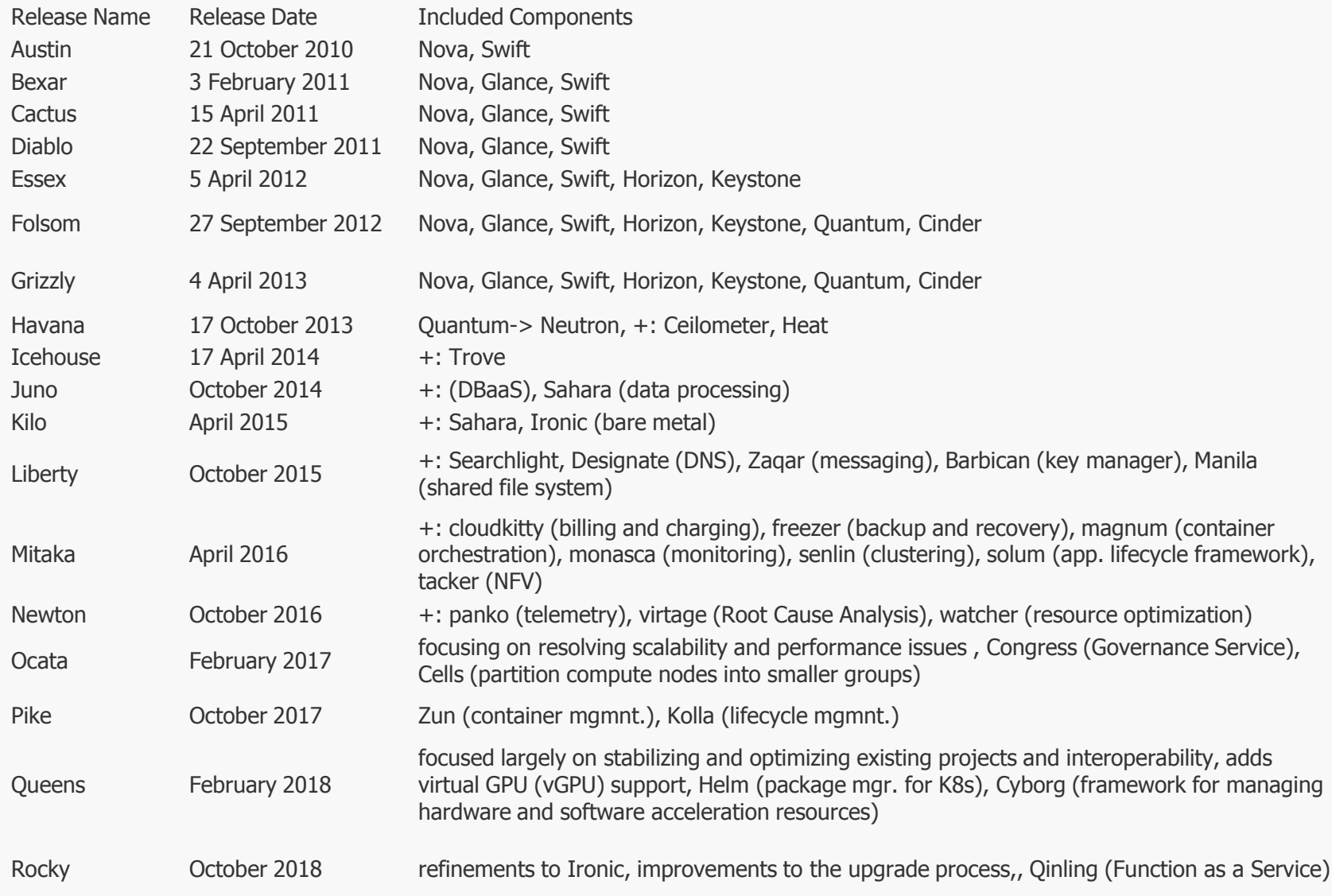

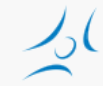

# **Architectural Overview**

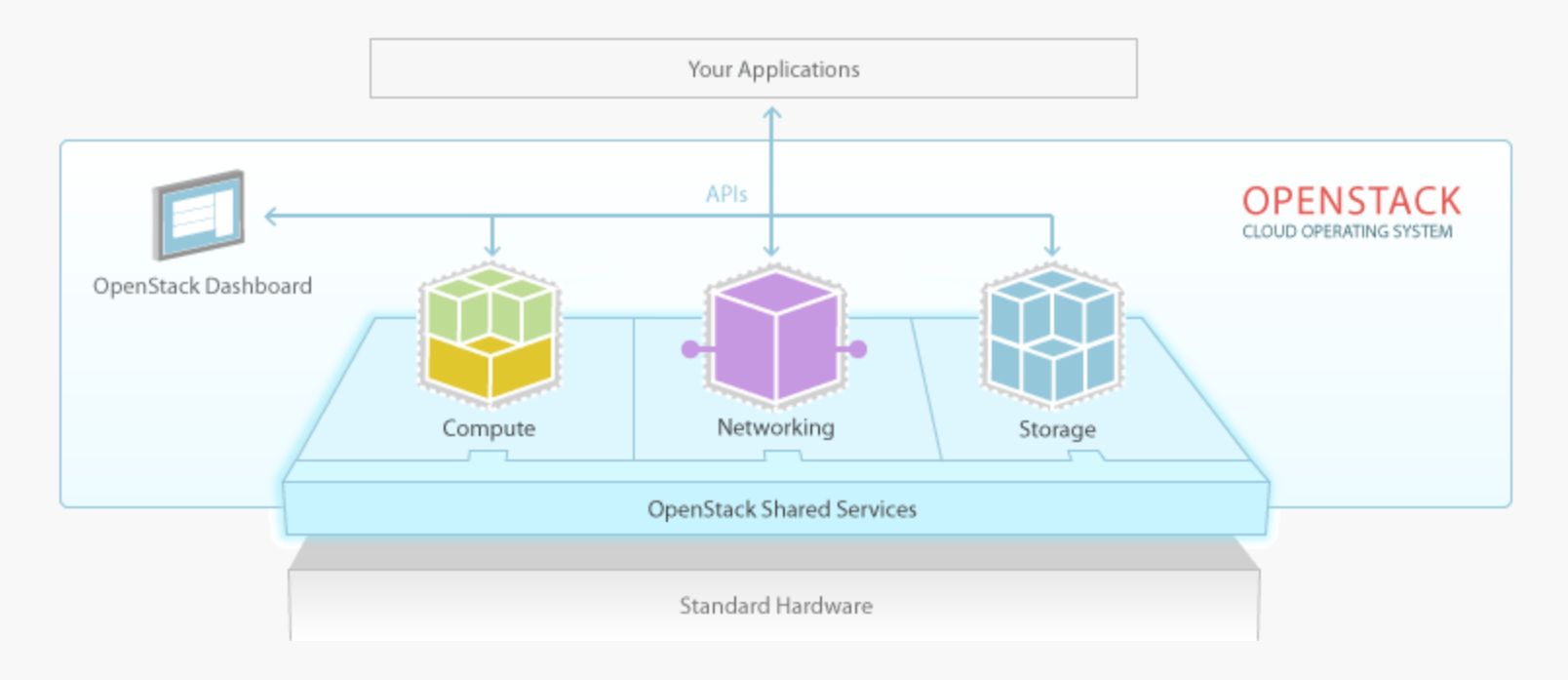

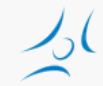

# **Looking into a little bit closer**

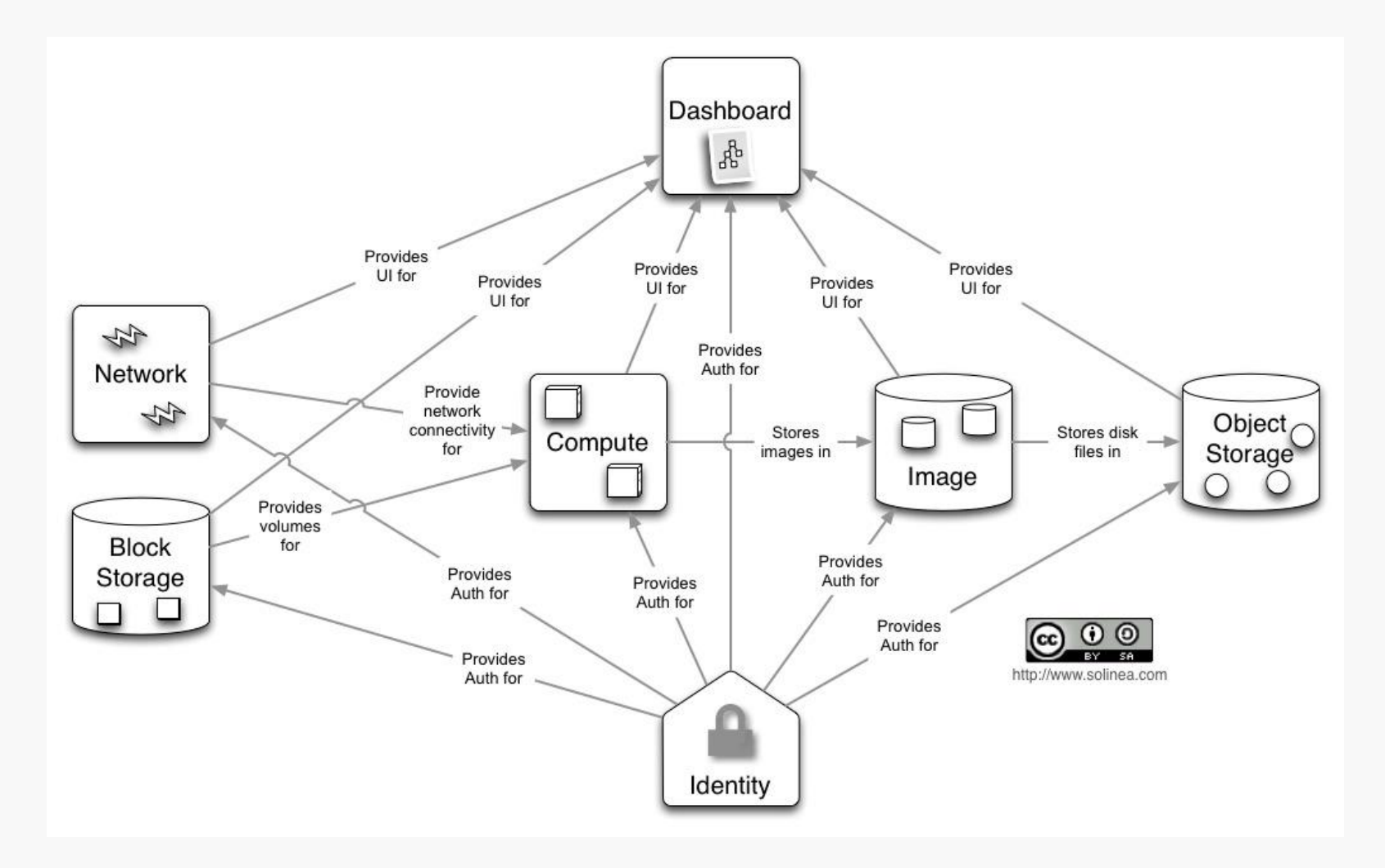

### **OpenStack is not that simple**

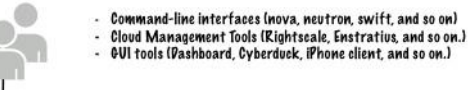

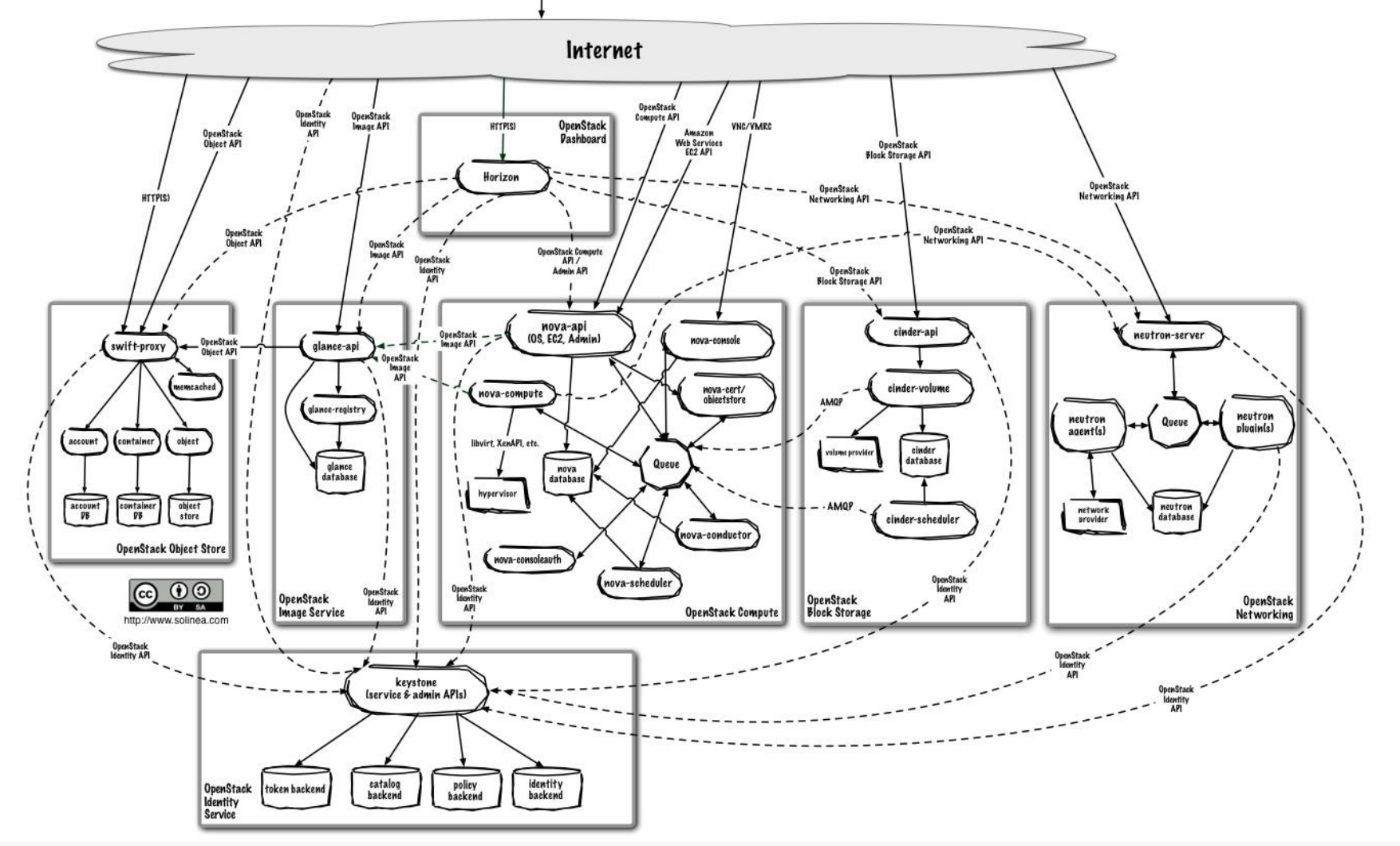

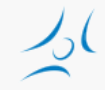

# **OpenStack components**

- » Dashboard ("Horizon"): web interface
- » Compute ("Nova"): running VMs, reading VM images, storing VM images with the help of Image service ("Glance")
- » Network ("Neutron"): provides virtual networking for a Compute nodes
- » Block Storage ("Cinder"): virtualizes the management of block storage for Compute nodes
- » Object Storage ("Swift"): store and retrieve data objects
- » Image ("Glance"): VM image management, storage with e.g. Object Storage ("Swift")
- » Identity ("Keystone"): central authentication
- » Telemetry (Ceilometer): usage monitoring
- » Orchestration (Heat): automated VM management
- » Database as a Service (Trove)
- » etc.

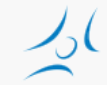

### **Interactions among components**

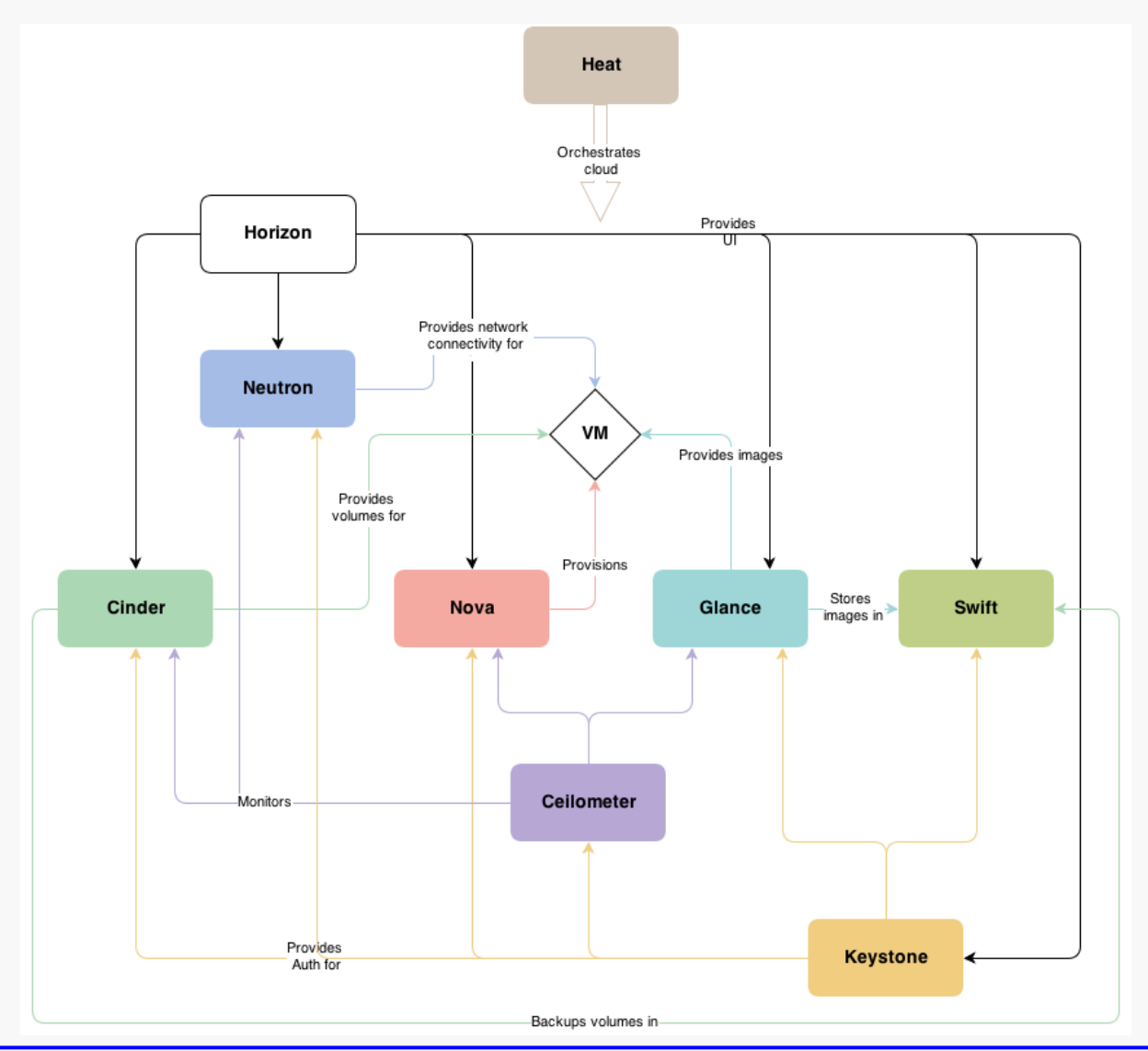

# **Distribution of projects**

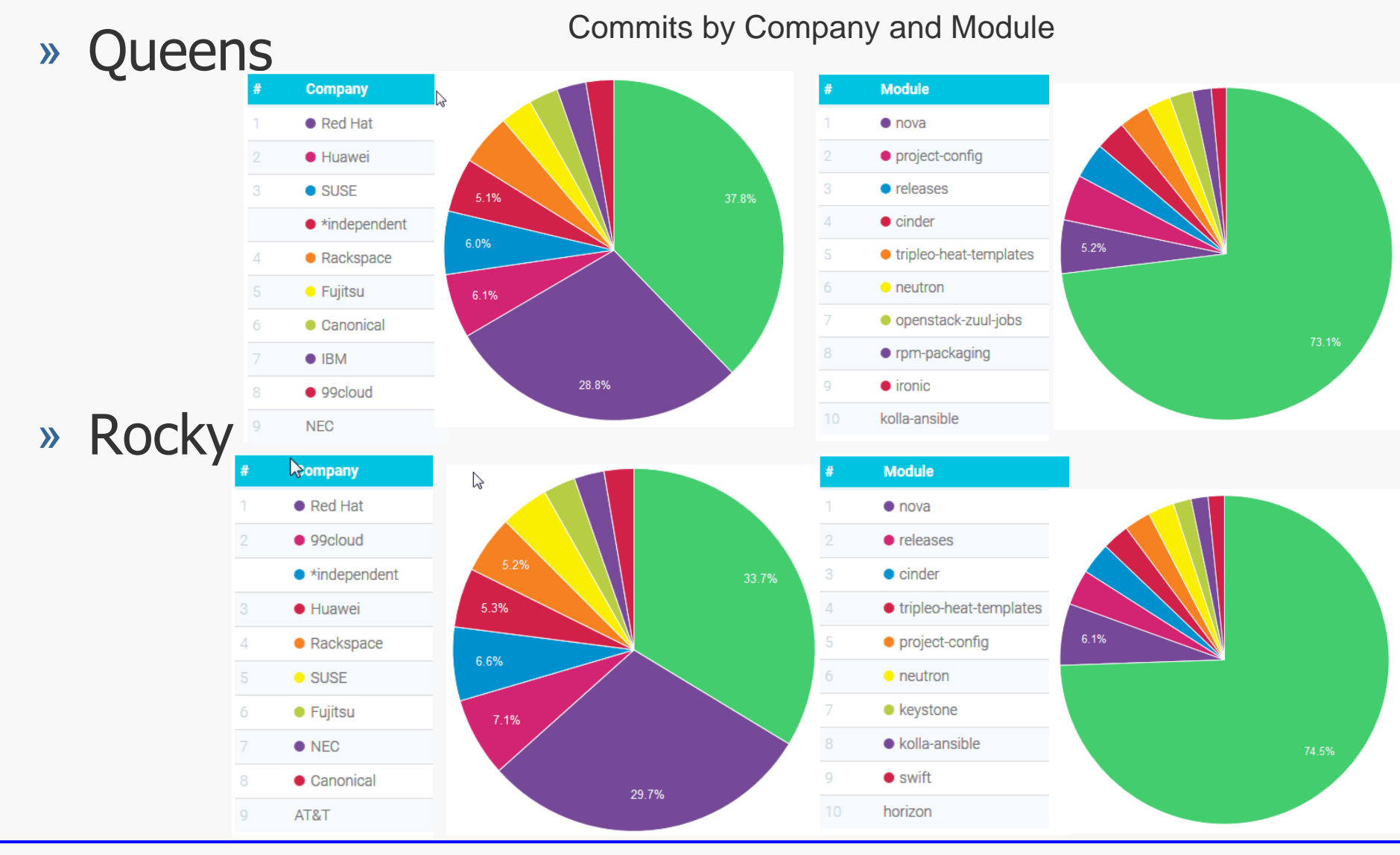

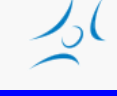

# **General modules**

- » Message Queue
	- » interaction and information exchange between services
- » Storage for metadata, configuration data, etc. » databases
- » Scheduler
	- » serving a new VM request

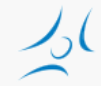

### **Message Queue**

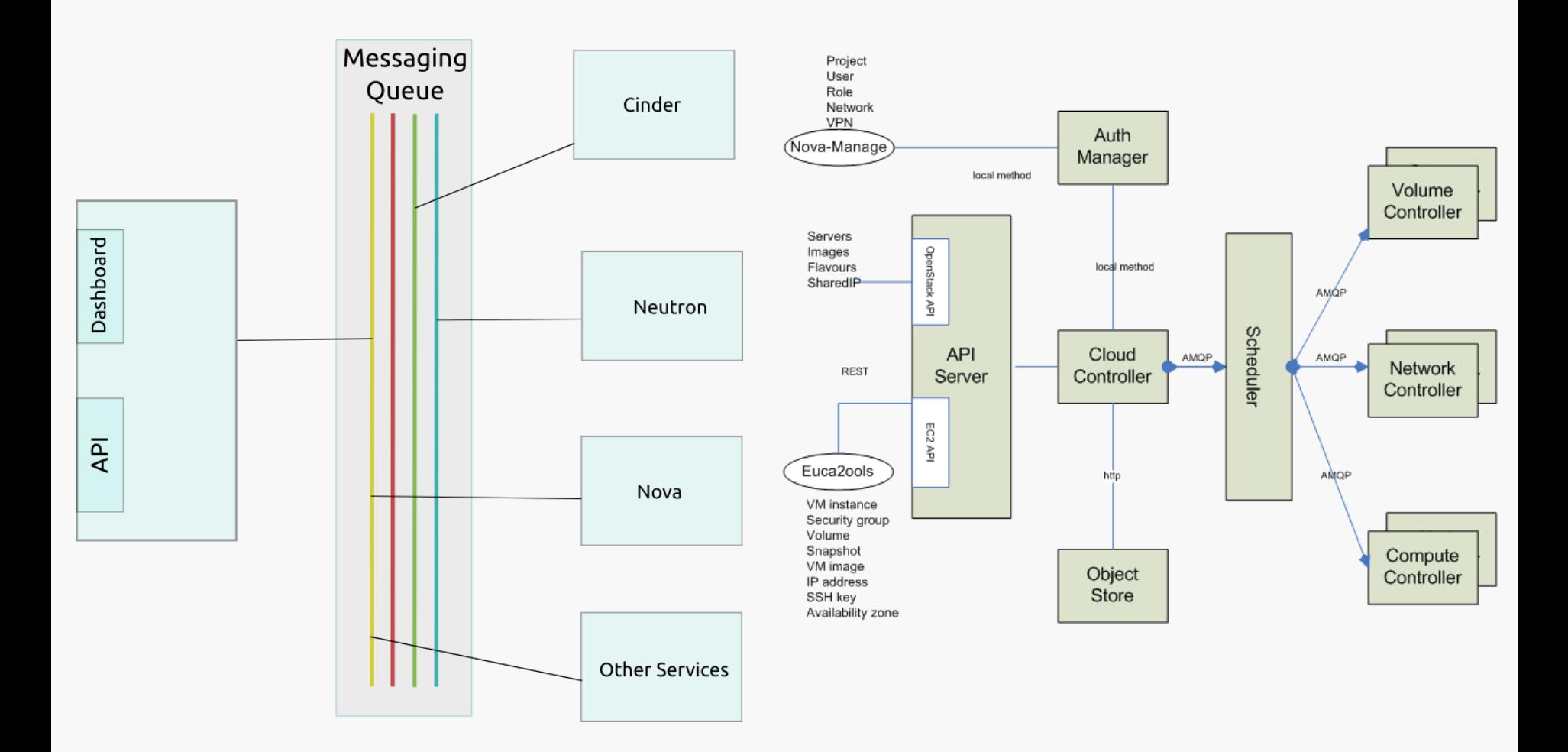

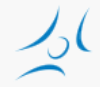

# **Identity Service: Keystone**

#### » Main Services

- » Identity: auth credential validation and data about users and groups
- » Resource: provides data about *projects* and *domains*
- » Token: validates and manages tokens used for authenticating requests once a user's credentials have already been verified
- » Service catalog: list of registered services
- » Policy: rule-based authorization engine

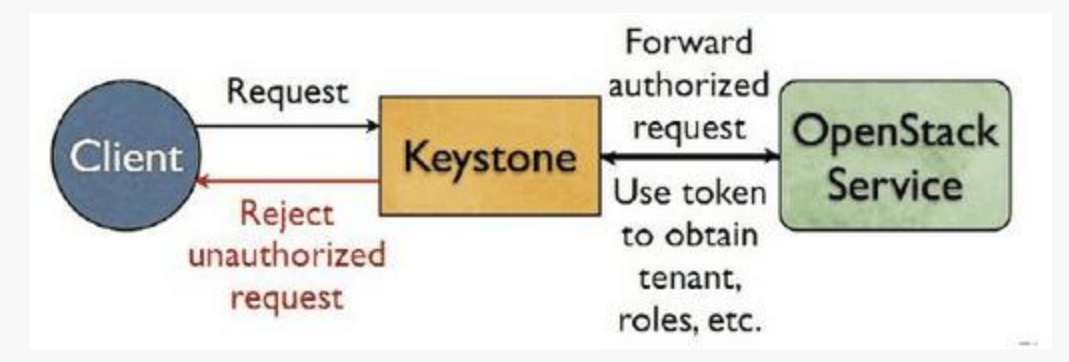

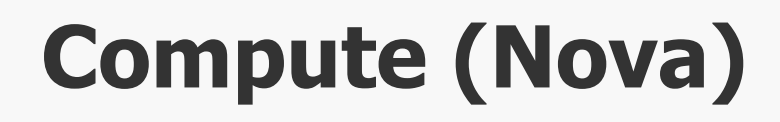

- » Processes
	- » nova-api: public interface
	- » nova-compute: executing VM instances and managing their lifecycle
		- » wide hypervisor support
			- » KVM, Xen, XenServer, Hyper-V, etc.
	- » nova-volume: managing permanent storage
	- » nova-network: networking for VMs
	- » nova-schedule: schedule the VM to compute nodes
- » Horizontal scaling
	- » commodity hardware without special requirements

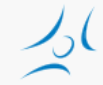

## **Starting a VM**

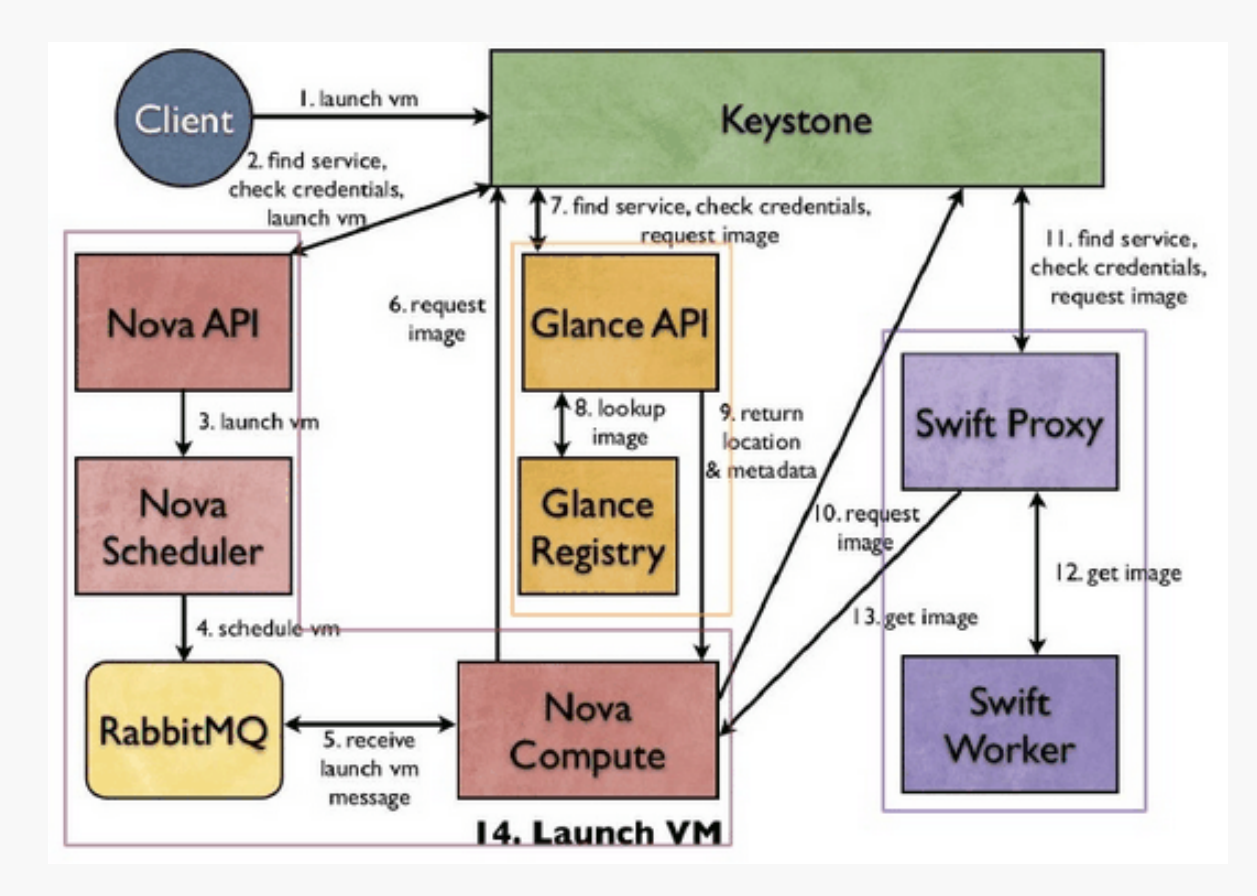

# **Swift (Object storage)**

- » similar to Amazon S3 (Simple Storage Service)
- » scalable, redundant, highly available
- » ideal for storing unstructured data that can grow without bound
- » replication on multiple hard drives
- » storage software for
	- » any binary object (data)
		- » e.g. VM image, backup, files, etc.
	- » can have user metadata associated with them
- » an object is handled as a unit
	- » ideal for data that is mostly read

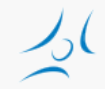

# **Cinder (Block level storage)**

- » persistent storage
- » typically for file systems: partition, volume
- » accesible via API
	- » create, delete, attach
	- » resize, snapshot
- » multiple backend implementation: local server, Ceph, GlusterFS, external storage systems from third-party vendors, etc.
- » simpler than Swift, but replication is hard to achieve with multiple vendor backend
- » ideal for
	- » VM file system
	- » database with frequent write

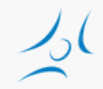

# **Glance (Image service)**

- » storage, catalogue and retrieval for disk and container images
	- » VM/container templates and associated metadata
- » formats: raw, QCOW, VMDK, VHD, ISO, OVF, etc.
- » backend service
	- » file system
	- » Swift
	- » Amazon S3

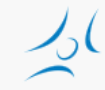

# **Network architecture**

- » "Networking in OpenStack is a complex, multifaceted challenge." / OpenStack Operations Guide/
- » Network as a Service
- » functions
	- » IP addressing
		- » static, DHCP
		- » floating IP
	- » virtual networks
		- » flat, VLAN
	- » self-service
- » alternatives
	- » Nova networking / Neutron
	- » single-host / multi-host
- » Neutron
	- » plug-in architecture
	- » SDN/OpenFlow

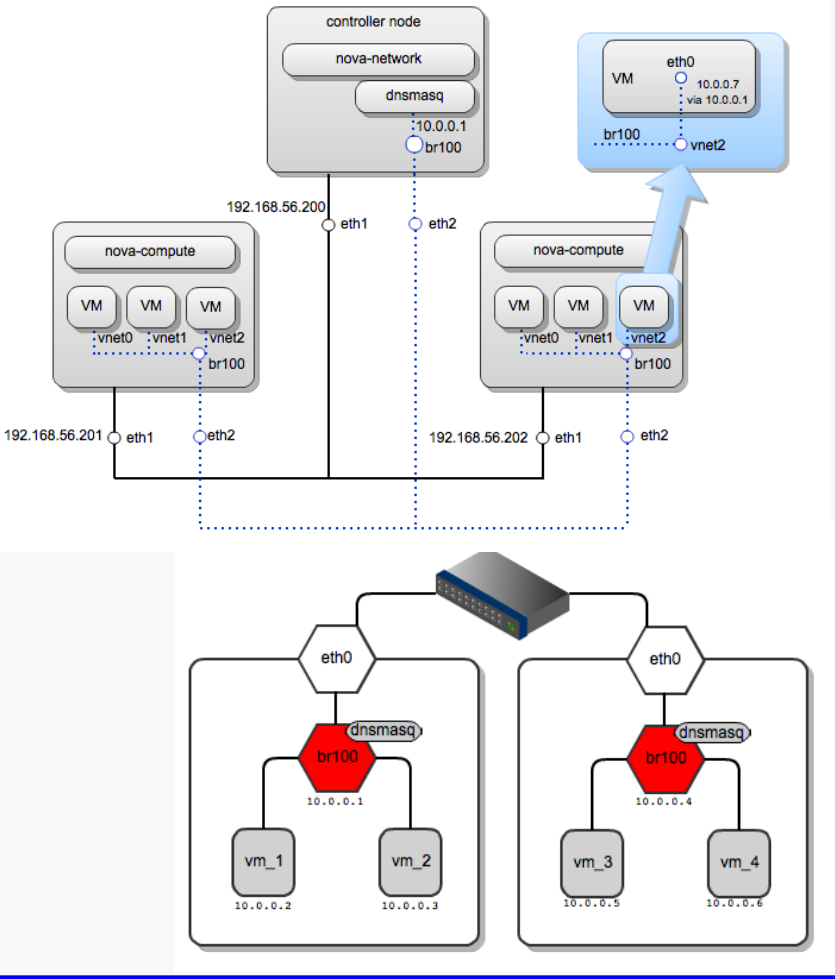

Optional component

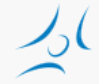

#### **Nova network**

#### Minimal Architecture Example - Service Layout Legacy Networking (nova-network) **Block Storage Controller Node** Compute Object **Storage Nodes Nodes Nodes SOL Database Block Storage** Service Management **iSCSI** Target **Object Storage KVM Hypervisor** Service **Account Service** Message Queue Orchestration **Block Storage Object Storage** Compute **Volume Service Container Service** Network Time Object Storage Service **Proxy Service** Compute Telemetry **Object Storage** Networking Agent **Object Service** Minimal Architecture Example - Network Layout Telemetry Identity Management Telemetry Legacy Networking (nova-network) Agent Telemetry **Image Service** Agent(s) **Controller Node Block Storage Node 1** Compute **Database Service** Management Interface 2 Interface 1 Interface 1 10.0.2.41/24 10.0.0.11/24 10.0.0.41/24 **Data Processing** Service **Compute Node 1 Object Storage Node 1** Core component Interface 3 Interface 2 Interface 1 Interface 2 Interface 1 10.0.0.31/24 10.0.2.31/24 10.0.0.51/24 10.0.2.51/24 Optional component **Object Storage Node 2** Internet Interface 2 Interface 1 10.0.0.52/24 10.0.2.52/24 Management network 10.0.0.0/24 Core component External network 203.0.113.0/24

Storage network

10.0.2.0/24

Minimal Architecture Example - Network Layout OpenStack Networking (neutron)

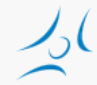

### **Neutron network**

#### Minimal Architecture Example - Service Layout OpenStack Networking (neutron)

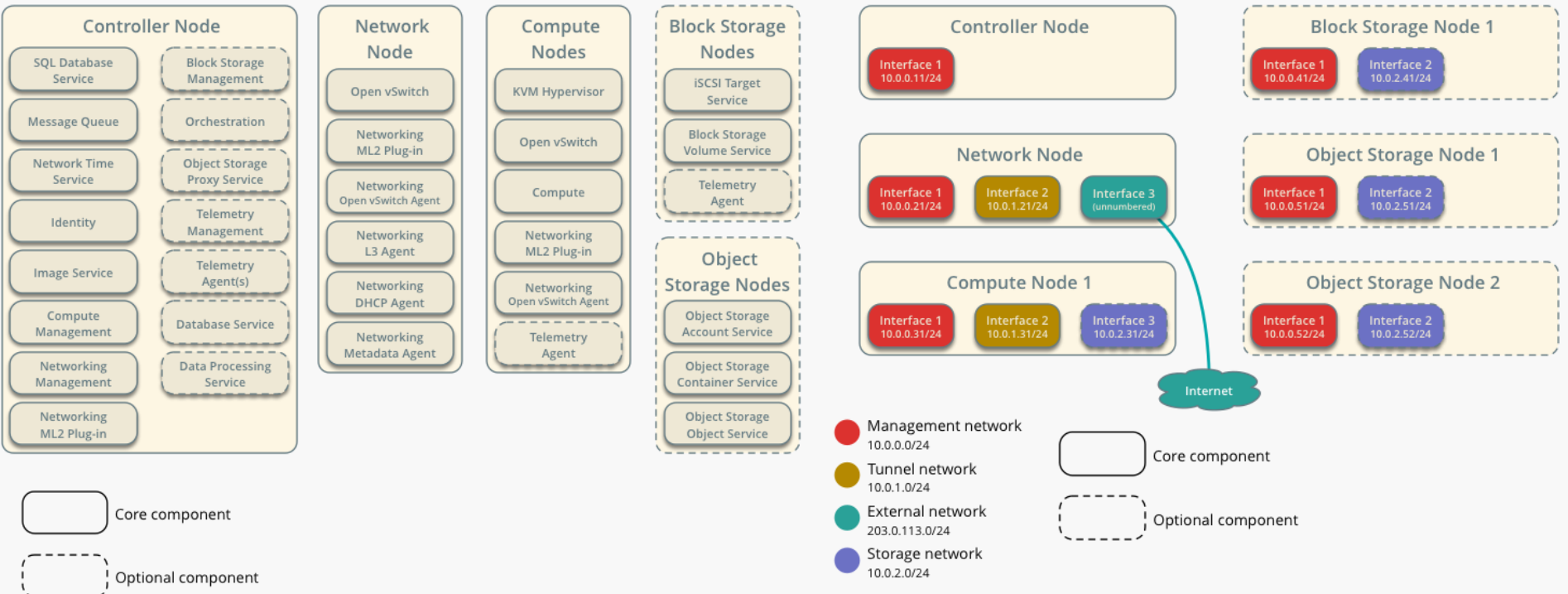

# **Networks terminology**

- » Internal or management network
	- » connects physical nodes
	- » for communication between internal components of **OpenStack**
- » External or public network
	- » controller external IP address
	- » public IP addresses for VMs (floating IP)
		- » assigned dynamically to instances

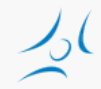

# **Nova and Neutron Network**

#### » Nova

- » basic networking functions
	- » network address translation (NAT), DHCP, DNS
- » only support L2 bridge networking
	- » allows virtual interfaces to connect to the outside network through the physical interface
- » limited scalability
	- » VLAN, DNS&DHCP (dnsmasq)
- » Neutron
	- » L3 network, self-service
	- » Load Balancing, Virtual IP
	- » overlay VLAN tunneling
	- » Distributed Virtual Router (from Juno)

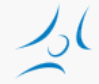

# **Network models in Nova networking**

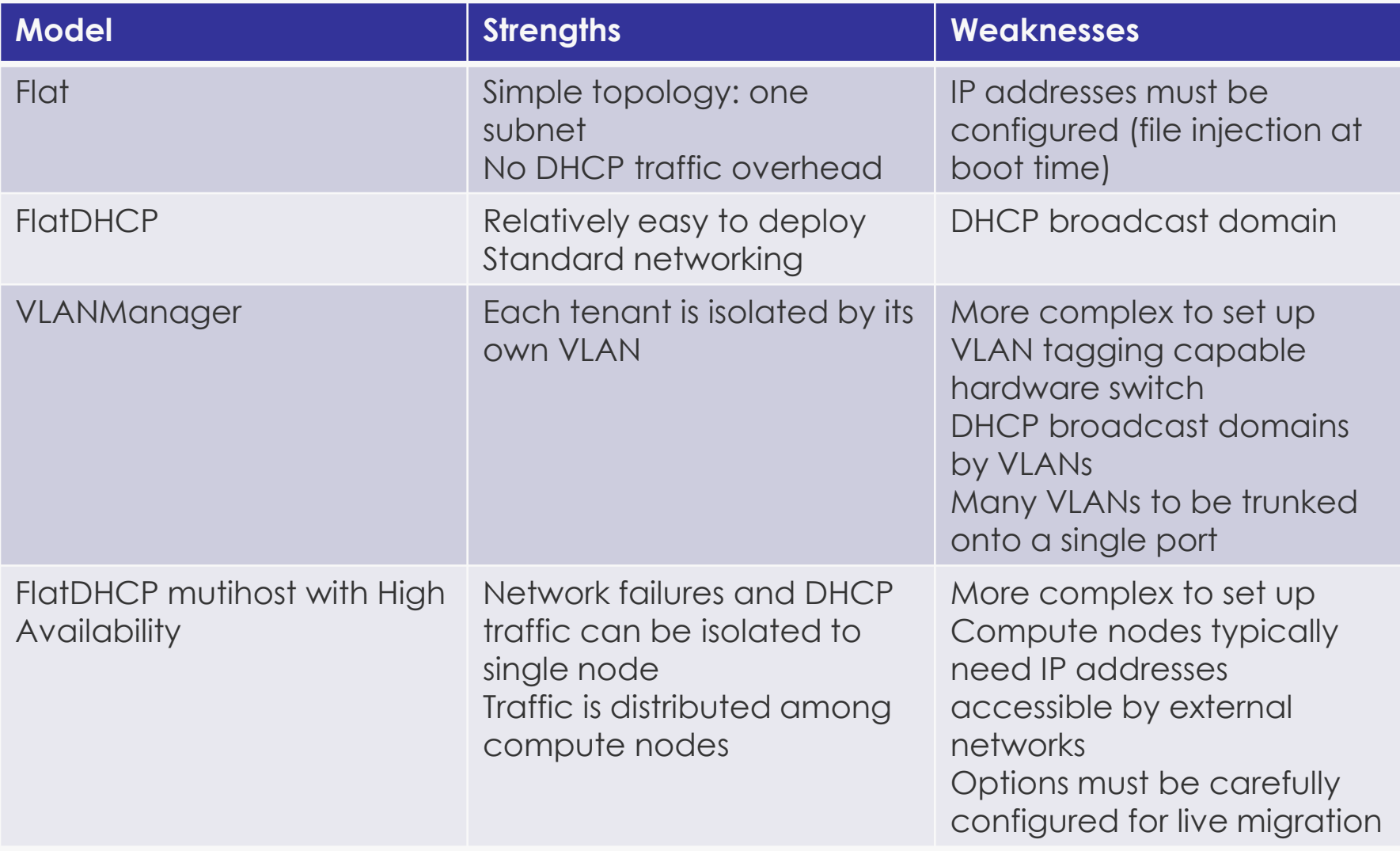

# **Flat Nova Network**

- » Flat network manager
	- » virtual bridge connected to physical node NIC
	- » no tenant isolation
	- » [https://wiki.openstack.org/wiki/UnderstandingFlatNetw](https://wiki.openstack.org/wiki/UnderstandingFlatNetworking) **[orking](https://wiki.openstack.org/wiki/UnderstandingFlatNetworking)**

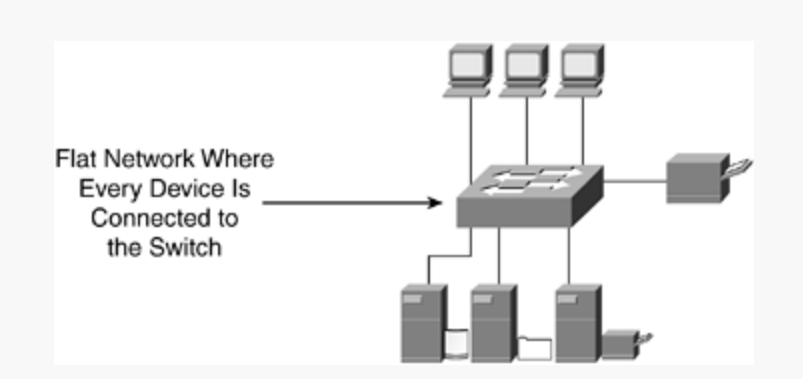

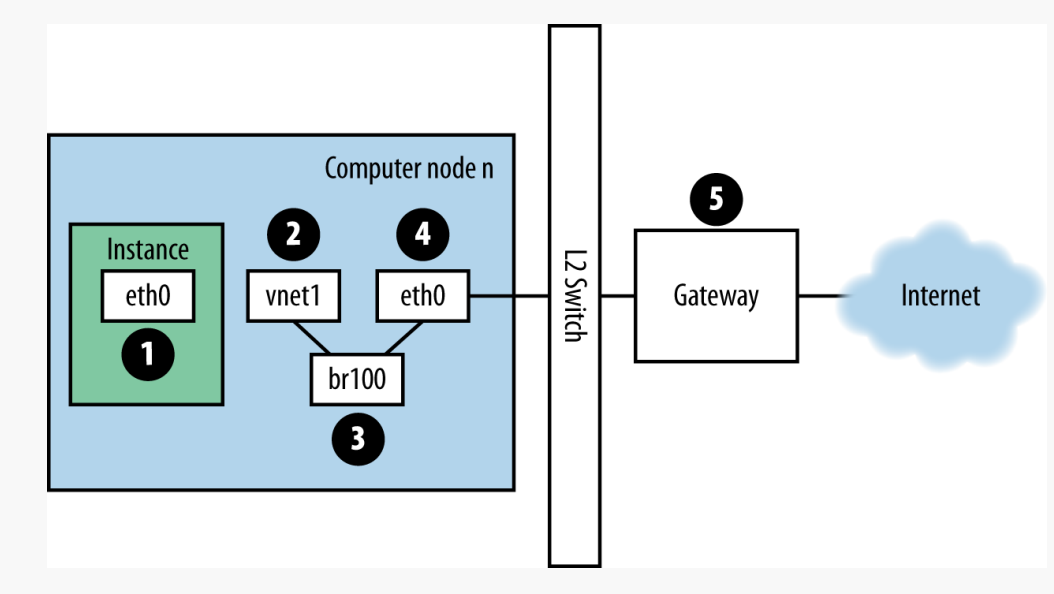

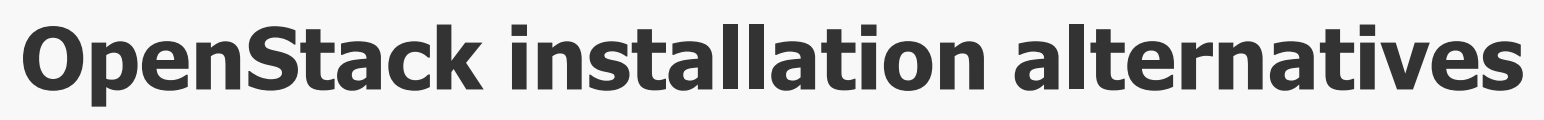

- » OpenStack install guide
	- » step-by-step: installing and configuring Linux packages
- » Deployment tools
	- » General tools
		- » Chef, Puppet, Juju, Ansible
	- » OpenStack specific automation tools / scripted
		- » deploying, testing and maintaining
		- » hardware discovery
		- » native Openstack
			- » OpenStack-Ansible
			- » Kolla
			- » TripleO OpenStack on OpenStack
		- » provisioning server (with GUI)
			- » Fuel (Mirantis)
			- » Ubuntu
				- » MaaS + conjure-up
		- » console: RedHat packstack ssh
- » Developer / tester version
	- » DevStack
		- » setting up a configuration file

# **OpenStack vs. DevStack**

- » OpenStack
	- » components run as Linux deamons
- » DevStack
	- » for development and testing
	- » minimal configuration
	- » startup/shutdown by script
- » Deployment options
	- » all-in-one physical server / VM
	- » multi-node physical servers / VMs

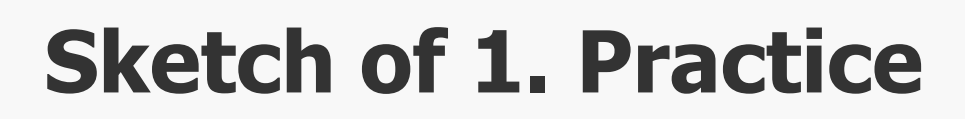

- » DevStack Multi-Node Lab
	- » [https://docs.openstack.org/devstack/latest/guides/multinode](http://docs.openstack.org/developer/devstack/guides/multinode-lab.html) [-lab.html](http://docs.openstack.org/developer/devstack/guides/multinode-lab.html)
- » 2 VirtualBox virtual servers: DevStack nodes
	- » controller + compute
	- » compute
- » Network model
	- » FlatDHCPManager
- » Practice
	- » According to the Tutorial adapted to the lab environment [https://www.mirantis.com/blog/openstack-networking](https://www.mirantis.com/blog/openstack-networking-single-host-flatdhcpmanager/)[single-host-flatdhcpmanager/](https://www.mirantis.com/blog/openstack-networking-single-host-flatdhcpmanager/)
		- » starting VMs on DevStack nodes
		- » investigate network architecture

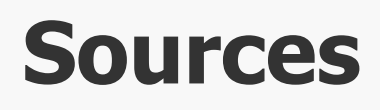

- » [http://www.openstack.org](http://www.openstack.org/)
- » [http://docs.openstack.org](http://docs.openstack.org/)
- » [https://www.mirantis.com/blog/openstack](https://www.mirantis.com/blog/openstack-networking-single-host-flatdhcpmanager/)[networking-flatmanager-and-flatdhcpmanager/](https://www.mirantis.com/blog/openstack-networking-single-host-flatdhcpmanager/)
- » [https://www.mirantis.com/blog/openstack](https://www.mirantis.com/blog/openstack-networking-single-host-flatdhcpmanager/)[networking-single-host-flatdhcpmanager/](https://www.mirantis.com/blog/openstack-networking-single-host-flatdhcpmanager/)